Lecture 27: Regular Expressions and Python Identifiers

K ロ > K @ > K 할 > K 할 > 1 할 : X 9 Q Q\*

Python syntax makes very few restrictions on the ways that we can name our variables, functions, and classes.

- Variables names must start with a letter or an underscore
- Every character after the first (if any) must be a letter, underscore, or number
- Names cannot be a reserved Python keyword:

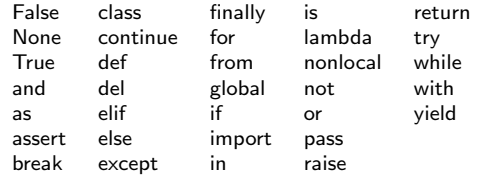

Python syntax makes very few restrictions on the ways that we can name our variables, functions, and classes.

- Variables names must start with a letter or an underscore
- Every character after the first (if any) must be a letter, underscore, or number
- Names cannot be a reserved Python keyword:

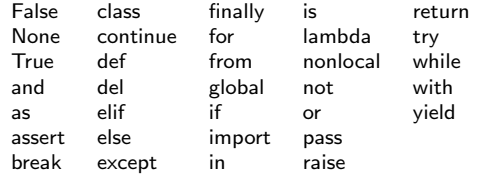

But Python's PEP 8 (Python Enhancement Proposal 8) specifies, in detail, a list of naming conventions.

• These are not enforced by the language. They are enforced by us as programmers.

## Naming Styles

Other languages also have naming conventions. Popular styles include:

- b (single lowercase letter)
- B (single uppercase letter)
- **a** lowercase
- $\bullet$  lower\_case\_with\_underscores
- **O** IIPPERCASE
- UPPER CASE WITH UNDERSCORES
- CapitalizedWords (or CapWords, or CamelCase, or StudlyCaps).
- mixedCase (differs from CapitalizedWords by initial lowercase character!)

K ロ ▶ K 個 ▶ K ヨ ▶ K ヨ ▶ │ ヨ │ めぬ⊙

Capitalized Words With Underscores

- b (single lowercase letter)  $[a-z]$
- B (single uppercase letter)
- **a** lowercase
- $\bullet$  lower\_case\_with\_underscores
- **O** IIPPERCASE
- UPPER CASE WITH UNDERSCORES
- CapitalizedWords (or CapWords, or CamelCase, or StudlyCaps).
- mixedCase (differs from CapitalizedWords by initial lowercase character!)

K ロ ▶ K 個 ▶ K ヨ ▶ K ヨ ▶ │ ヨ │ めぬ⊙

Capitalized Words With Underscores

- b (single lowercase letter)  $[a-z]$
- B (single uppercase letter)  $[A-Z]$
- **a** lowercase
- $\bullet$  lower\_case\_with\_underscores
- **O** IIPPERCASE
- UPPER CASE WITH UNDERSCORES
- CapitalizedWords (or CapWords, or CamelCase, or StudlyCaps).
- mixedCase (differs from CapitalizedWords by initial lowercase character!)

K ロ ▶ K 個 ▶ K ヨ ▶ K ヨ ▶ │ ヨ │ めぬ⊙

Capitalized Words With Underscores

- b (single lowercase letter)  $[a-z]$
- B (single uppercase letter)  $[A-Z]$
- **a** lowercase  $[a-z]+$
- $\bullet$  lower\_case\_with\_underscores
- **O** IIPPERCASE
- UPPER CASE WITH UNDERSCORES
- CapitalizedWords (or CapWords, or CamelCase, or StudlyCaps).
- mixedCase (differs from CapitalizedWords by initial lowercase character!)

K ロ ▶ K 個 ▶ K ヨ ▶ K ヨ ▶ │ ヨ │ めぬ⊙

Capitalized Words With Underscores

- b (single lowercase letter)  $[a-z]$
- B (single uppercase letter)  $[A-Z]$
- **a** lowercase  $[a-z]+$
- $\bullet$  lower\_case\_with\_underscores  $[a-z][a-z]$ \*
- **O** IIPPERCASE
- UPPER CASE WITH UNDERSCORES
- CapitalizedWords (or CapWords, or CamelCase, or StudlyCaps).
- mixedCase (differs from CapitalizedWords by initial lowercase character!)

K ロ ▶ K 個 ▶ K ヨ ▶ K ヨ ▶ │ ヨ │ めぬ⊙

Capitalized Words With Underscores

- b (single lowercase letter)  $[a-z]$
- B (single uppercase letter)  $[A-Z]$
- **a** lowercase  $[a-z]+$
- $\bullet$  lower\_case\_with\_underscores  $[a-z][a-z]$ \*
- **O** IIPPERCASE  $[A-Z]+$
- UPPER CASE WITH UNDERSCORES
- CapitalizedWords (or CapWords, or CamelCase, or StudlyCaps).
- mixedCase (differs from CapitalizedWords by initial lowercase character!)

K ロ > K 何 > K 君 > K 君 > 「君」 の Q Q

Capitalized Words With Underscores

- b (single lowercase letter)  $[a-z]$
- B (single uppercase letter)  $[A-Z]$
- **a** lowercase  $[a-z]+$
- $\bullet$  lower\_case\_with\_underscores  $[a-z][a-z]$ \*
- **O** IIPPERCASE  $[A-Z]+$
- UPPER CASE WITH UNDERSCORES  $[A-Z][A-Z]$ \*
- CapitalizedWords (or CapWords, or CamelCase, or StudlyCaps).
- mixedCase (differs from CapitalizedWords by initial lowercase character!)

K ロ > K 何 > K 君 > K 君 > 「君」 の Q Q

Capitalized Words With Underscores

- b (single lowercase letter)  $[a-z]$
- B (single uppercase letter)  $[A-Z]$
- **a** lowercase  $[a-z]+$
- $\bullet$  lower\_case\_with\_underscores  $[a-z][a-z]$ \*
- **O** IIPPERCASE  $[A-Z]+$
- UPPER CASE WITH UNDERSCORES  $[A-Z][A-Z]$ \*
- CapitalizedWords (or CapWords, or CamelCase, or StudlyCaps).  $[A-Z][a-zA-Z]*$
- mixedCase (differs from CapitalizedWords by initial lowercase character!)

K ロ > K 何 > K 君 > K 君 > 「君」 の Q Q

Capitalized Words With Underscores

- b (single lowercase letter)  $[a-z]$
- B (single uppercase letter)  $[A-Z]$
- **a** lowercase  $[a-z]+$
- $\bullet$  lower\_case\_with\_underscores  $[a-z][a-z]$ \*
- **O** IIPPERCASE  $[A-Z]+$
- UPPER CASE WITH UNDERSCORES  $[A-Z][A-Z]$ \*
- CapitalizedWords (or CapWords, or CamelCase, or StudlyCaps). [A-Z][a-zA-Z]\*
- mixedCase (differs from CapitalizedWords by initial lowercase character!)  $[a-z][a-zA-Z]*$

K ロ > K 何 > K 君 > K 君 > 「君」 の Q Q

Capitalized Words With Underscores

- b (single lowercase letter)  $[a-z]$
- B (single uppercase letter)  $[A-Z]$
- **a** lowercase  $[a-z]+$
- $\bullet$  lower\_case\_with\_underscores  $[a-z][a-z]$ \*
- **O** IIPPERCASE  $[A-Z]+$
- UPPER CASE WITH UNDERSCORES  $[A-Z][A-Z]$ \*
- CapitalizedWords (or CapWords, or CamelCase, or StudlyCaps). [A-Z][a-zA-Z]\*
- mixedCase (differs from CapitalizedWords by initial lowercase character!) [a-z][a-zA-Z]\*

K ロ > K 何 > K 君 > K 君 > 「君」 の Q Q

Capitalized Words With Underscores  $[A-Z][a-zA-Z]$ \*

メロメ メ御 メメ きょくきょう

G-1  $299$ 

Class names : Exceptions : local variables : Function names : Instance variables (public) : Instance variables (private) : Constants : Modules : "Magic" object or attribute :

メロメ メ都 メメ きょうくぼ メー

造り  $299$ 

```
Class names : [A-Z][0-9a-zA-Z ]*
     Exceptions :
  local variables :
Function names :
Instance variables (public) :
Instance variables (private) :
     Constants :
       Modules :
"Magic" object or attribute :
```
メロメ メ都 メメ きょくきょう

 $E = \Omega Q$ 

```
Class names : [A-Z][0-9a-zA-Z ]*
     Exceptions : [A-Z][0-9a-zA-Z ]*Error
  local variables :
Function names :
Instance variables (public) :
Instance variables (private) :
     Constants :
       Modules :
"Magic" object or attribute :
```

```
Class names : [A-Z][0-9a-zA-Z ]*
     Exceptions : [A-Z][0-9a-zA-Z ]*Error
  local variables : [a-z][0-9a-z ]*
Function names :
Instance variables (public) :
Instance variables (private) :
     Constants :
       Modules :
"Magic" object or attribute :
```

```
Class names : [A-Z][0-9a-zA-Z ]*
     Exceptions : [A-Z][0-9a-zA-Z ]*Error
  local variables : [a-z][0-9a-z ]*
Function names : [a-z][0-9a-z ]*\(
Instance variables (public) :
Instance variables (private) :
     Constants :
       Modules :
"Magic" object or attribute :
```

```
Class names : [A-Z][0-9a-zA-Z ]*
     Exceptions : [A-Z][0-9a-zA-Z_]*Error
  local variables : [a-z][0-9a-z ]*
Function names : [a-z][0-9a-z ]*\(
Instance variables (public) : self\.[a-z][a-z0-9 ]*
Instance variables (private) :
      Constants :
       Modules :
"Magic" object or attribute :
```

```
Class names : [A-Z][0-9a-zA-Z ]*
     Exceptions : [A-Z][0-9a-zA-Z_]*Error
  local variables : [a-z][0-9a-z ]*
Function names : [a-z][0-9a-z]<sup>*</sup>\(
Instance variables (public) : self\.[a-z][a-z0-9 ]*
Instance variables (private) : self\._[a-z][a-z0-9_]*
      Constants :
        Modules :
"Magic" object or attribute :
```

```
Class names : [A-Z][0-9a-zA-Z ]*
     Exceptions : [A-Z][0-9a-zA-Z ]*Error
  local variables : [a-z][0-9a-z ]*
Function names : [a-z][0-9a-z ]*\(
Instance variables (public) : self\.[a-z][a-z0-9 ]*
Instance variables (private) : self\._[a-z][a-z0-9_]*
      Constants : [A-Z][A-Z0-9 ]*
       Modules :
"Magic" object or attribute :
```

```
Class names : [A-Z][0-9a-zA-Z ]*
     Exceptions : [A-Z][0-9a-zA-Z_]*Error
  local variables : [a-z][0-9a-z ]*
Function names : [a-z][0-9a-z ]*\(
Instance variables (public) : self\.[a-z][a-z0-9 ]*
Instance variables (private) : self\._[a-z][a-z0-9_]*
      Constants : [A-Z][A-Z0-9 ]*
       Modules : [a-z][0-9a-z ]{0,15}
"Magic" object or attribute :
```

```
Class names : [A-Z][0-9a-zA-Z ]*
     Exceptions : [A-Z][0-9a-zA-Z_]*Error
  local variables : [a-z][0-9a-z ]*
Function names : [a-z][0-9a-z ]*\(
Instance variables (public) : self\.[a-z][a-z0-9 ]*
Instance variables (private) : self\._[a-z][a-z0-9_]*
      Constants : [A-Z][A-Z0-9 ]*
       Modules : [a-z][0-9a-z ]{0,15}
"Magic" object or attribute : (-[a-z]_{-})|(-[a-z][a-z0-9_{-}]|a-z0-9]_{-})
```
K ロ > K 何 > K 君 > K 君 > 「君」 の Q Q